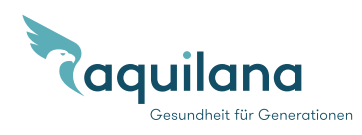

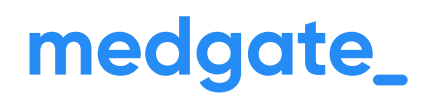

## **Prepare yourself now for a possible illness**

**Aquilana SMARTMED** is a digital insurance plan. You can clarify all your administrative and medical concerns quickly, easily and efficiently with the Medgate App. Set up your user account with the Medgate App now, so that you're prepared for possible illness and have full access to all the App's functions. You can do this before the start of the contract with your current insurance card. The data are automatically updated at the start of the contract.

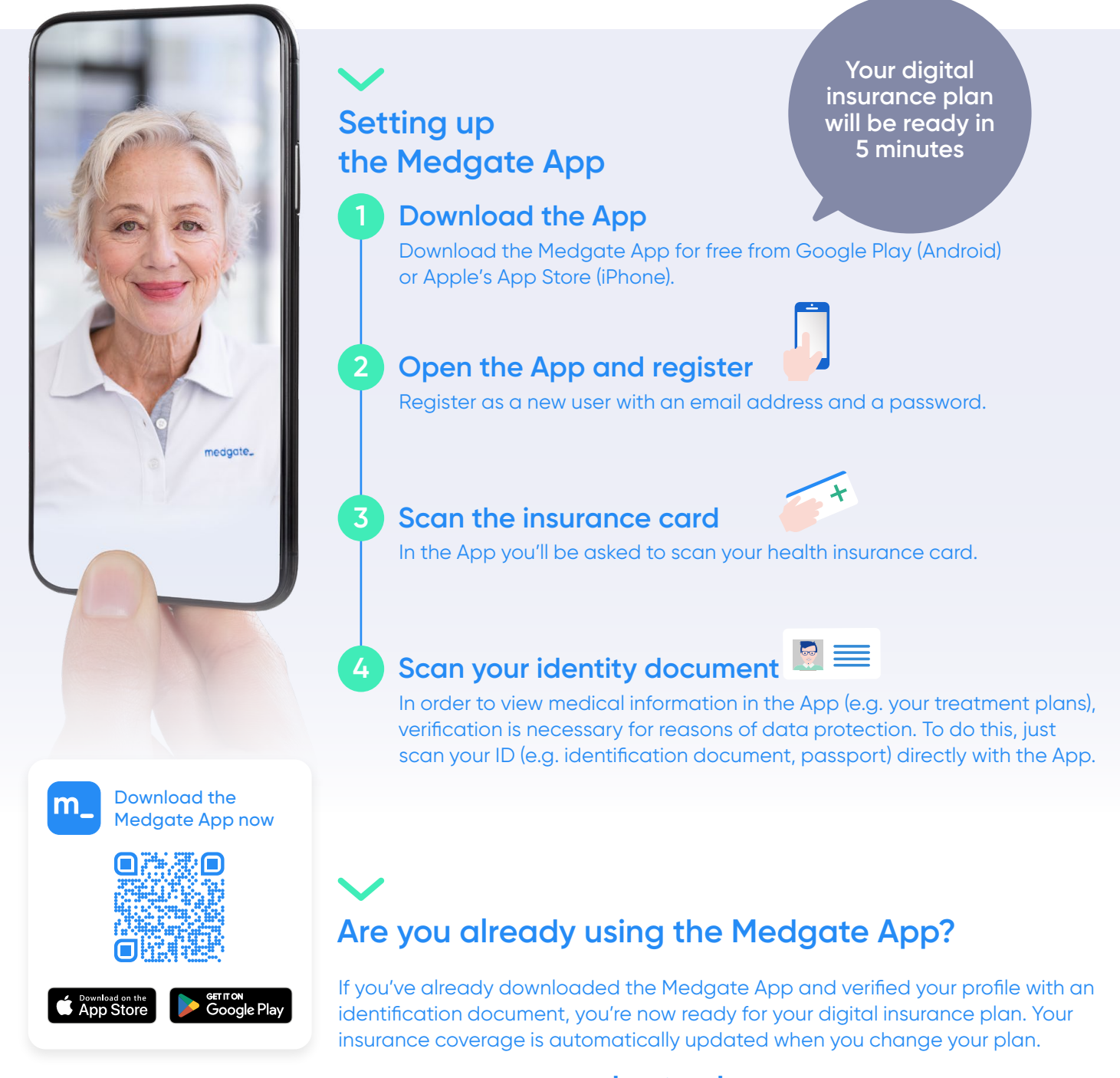

Further information at **[medgate.ch](http://medgate.ch)**